## Package 'RcppParallel'

June 25, 2020

<span id="page-0-0"></span>Type Package

Title Parallel Programming Tools for 'Rcpp'

Version 5.0.2

Description High level functions for parallel programming with 'Rcpp'. For example, the 'parallelFor()' function can be used to convert the work of a standard serial ``for'' loop into a parallel one and the 'parallelReduce()' function can be used for accumulating aggregate or other values.

**Depends**  $R (= 3.0.2)$ 

Suggests Rcpp, RUnit, knitr, rmarkdown

SystemRequirements GNU make, Windows: cmd.exe and cscript.exe, Solaris: g++ is required

License GPL-2

URL <http://rcppcore.github.io/RcppParallel>,

<https://github.com/RcppCore/RcppParallel>

#### BugReports <https://github.com/RcppCore/RcppParallel/issues>

Biarch TRUE

Collate 'build.R' 'hooks.R' 'options.R' 'skeleton.R'

#### NeedsCompilation yes

Author JJ Allaire [aut], Romain Francois [aut, cph], Kevin Ushey [aut, cre], Gregory Vandenbrouck [aut], Marcus Geelnard [aut, cph] (TinyThread library, http://tinythreadpp.bitsnbites.eu/), RStudio [cph], Intel [aut, cph] (Intel TBB library, https://www.threadingbuildingblocks.org/), Microsoft [cph]

Maintainer Kevin Ushey <kevin@rstudio.com>

Repository CRAN

Date/Publication 2020-06-24 22:20:03 UTC

## <span id="page-1-0"></span>R topics documented:

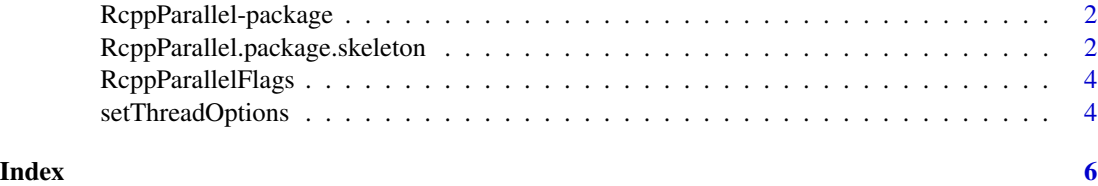

RcppParallel-package *Parallel programming tools for Rcpp*

#### **Description**

High level functions for doing parallel programming with Rcpp. For example, the parallelFor function can be used to convert the work of a standard serial "for" loop into a parallel one and the parallelReduce function can be used for accumulating aggregate or other values.

The high level interface enables safe and robust parallel programming without direct manipulation of operating system threads. On Windows, OS X, and Linux systems the underlying implementation is based on Intel TBB (Threading Building Blocks). On other platforms a less-performant fallback implementation based on the TinyThread library is used.

For additional documentation see the package website at: [http://rcppcore.github.io/RcppParallel.](http://rcppcore.github.io/RcppParallel)

#### Author(s)

JJ Allaire, Romain Francois, Gregory Vandenbrouck, Marcus Geelnard, Intel Inc.

RcppParallel.package.skeleton *Create a skeleton for a new package depending on RcppParallel*

#### **Description**

RcppParallel.package.skeleton automates the creation of a new source package that intends to use features of RcppParallel.

It is based on the [package.skeleton](#page-0-0) function which it executes first.

#### Usage

```
RcppParallel.package.skeleton(
   name = "anRpackage",
    example_code = TRUE,
    ...
)
```
#### <span id="page-2-0"></span>**Arguments**

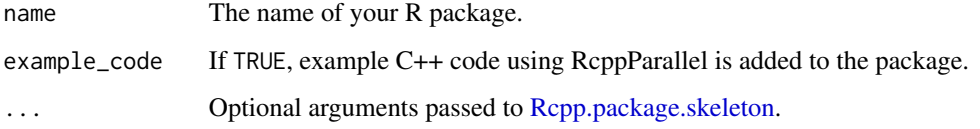

#### Details

In addition to [Rcpp.package.skeleton](#page-0-0) :

The 'DESCRIPTION' file gains an Imports line requesting that the package depends on RcppParallel and a LinkingTo line so that the package finds RcppParallel header files.

The 'NAMESPACE' gains a useDynLib directive as well as an importFrom(RcppParallel,evalCpp to ensure instantiation of RcppParallel.

The 'src' directory is created if it does not exists and a 'Makevars' file is added setting the environment variables 'PKG\_LIBS' to accomodate the necessary flags to link with the RcppParallel library.

If the example\_code argument is set to TRUE, example files 'vector-sum.cpp' is created in the 'src' directory. Rcpp::compileAttributes() is then called to generate src/RcppExports.cpp and R/RcppExports.R. These files are given as an example and should eventually by removed from the generated package.

#### Value

Nothing, used for its side effects

#### References

Read the *Writing R Extensions* manual for more details.

Once you have created a *source* package you need to install it: see the *R Installation and Administration* manual, [INSTALL](#page-0-0) and [install.packages](#page-0-0).

#### See Also

[package.skeleton](#page-0-0)

#### Examples

```
## Not run:
# simple package
RcppParallel.package.skeleton( "foobar" )
```
## End(Not run)

<span id="page-3-0"></span>RcppParallelFlags *Compilation flags for RcppParallel*

#### Description

Output the compiler or linker flags required to build against RcppParallel.

#### Usage

```
CxxFlags()
LdFlags()
RcppParallelLibs()
```
#### Details

These functions are typically called from Makevars as follows:

PKG\_LIBS += \$(shell "\${R\_HOME}/bin/Rscript" -e "RcppParallel::LdFlags()")

### Value

Returns NULL invisibly. The function is not called for it's return value rather for the side effect of outputting the flags.

setThreadOptions *Thread options for RcppParallel*

#### Description

Set thread options (number of threads to use for task scheduling and stack size per-thread) for RcppParallel.

#### Usage

```
setThreadOptions(numThreads = "auto",
                 stackSize = "auto")
defaultNumThreads()
```
#### Arguments

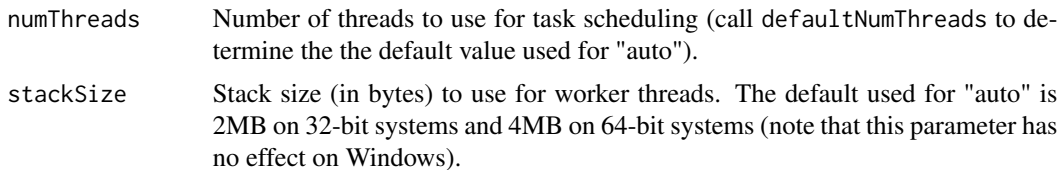

#### setThreadOptions 5

#### Details

RcppParallel is automatically initialized with the default number of threads and thread stack size when it loads. You can call setThreadOptions at any time to change the defaults.

#### Value

The defaultNumThreads returns the default number of threads that are used by RcppParallel if another value isn't specified using setThreadOptions.

#### Examples

```
## Not run:
library(RcppParallel)
setThreadOptions(numThreads = 4)
defaultNumThreads()
```
## End(Not run)

# <span id="page-5-0"></span>Index

∗Topic package RcppParallel-package, [2](#page-1-0) ∗Topic parallel RcppParallel-package, [2](#page-1-0) ∗Topic programming RcppParallel.package.skeleton, [2](#page-1-0) CxxFlags *(*RcppParallelFlags*)*, [4](#page-3-0) defaultNumThreads *(*setThreadOptions*)*, [4](#page-3-0) INSTALL, *[3](#page-2-0)* install.packages, *[3](#page-2-0)* LdFlags *(*RcppParallelFlags*)*, [4](#page-3-0) package.skeleton, *[2,](#page-1-0) [3](#page-2-0)*

Rcpp.package.skeleton, *[3](#page-2-0)* RcppParallel *(*RcppParallel-package*)*, [2](#page-1-0) RcppParallel-package, [2](#page-1-0) RcppParallel.package.skeleton, [2](#page-1-0) RcppParallelFlags, [4](#page-3-0) RcppParallelLibs *(*RcppParallelFlags*)*, [4](#page-3-0)

setThreadOptions, [4](#page-3-0)